cura di Tommaso Pantuso

# AMP.

Visto che non è più molto facile trovare programmi di giochi per il Vic 20, questo mese abbiamo deciso di pubblicarne due, insieme ad un'utility, che speriamo facciano contenti i nostri lettori.

Con il primo programma che vi proponiamo, avremo a che fare con i fantasmi, naturalmente invisibili, contro i quali dovremo fare attenzione e non cozzare e con il secondo potremo giocare a poker, infine un'appropriata routine ci renderà più semplice il lavoro nella fase di debug dei programmi.

# **Ghosts**

Isidoro Quaranta - Pagani (SA)

Ghosts è un gioco che gira su di un Vicin configurazione base.

## Inviate i vostri programmi

Alcuni lettori ci chiedono, nelle loro lettere, come sottoporre i loro programmi a MC.

Registrate i vostri lavori su cassetta o disco (se il programma è proprio molto corto può bastare il semplice listato; certo, la cassetta non guasta mai...), corredateli dell'opportuna documentazione e spedite il tutto alla redazione, indicando magari sulla busta la rubrica interessata.

Tutti i programmi che arrivano sono esaminati ed i migliori pubblicati.

Purtroppo non possiamo restituire, per ragioni organizzative, il materiale che ci viene inviato, anche in caso di mancata pubblicazione.

Ricordatevi che migliore è la documentazione, maggiore è la possibilità che il vostro lavoro venga pubblicato: spiegate quindi chiaramente il funzionamento del programma ed accludete tutto quello che pensate possa essere utile (elenco variabili e via dicendo). Soprattutto non dimenticate di indicare il computer sul quale il programma gira, né il vostro nome e indirizzo e, se possibile, il numero di telefono. Indicate anche, per la retribuzione se il programma sarà pubblicato, luogo e data di nascita, domicilio fiscale e codide fiscale (partita IVA, se la possedete).

Il compenso per i programmi pubblicati varia normalmente fra le 40 e le 150.000 lire, a seconda della qualità del lavoro inviato; eventuali programmi di particolare complessità ed interesse potranno essere valutati al di fuori di questo standard, previ accordi con la redazione.

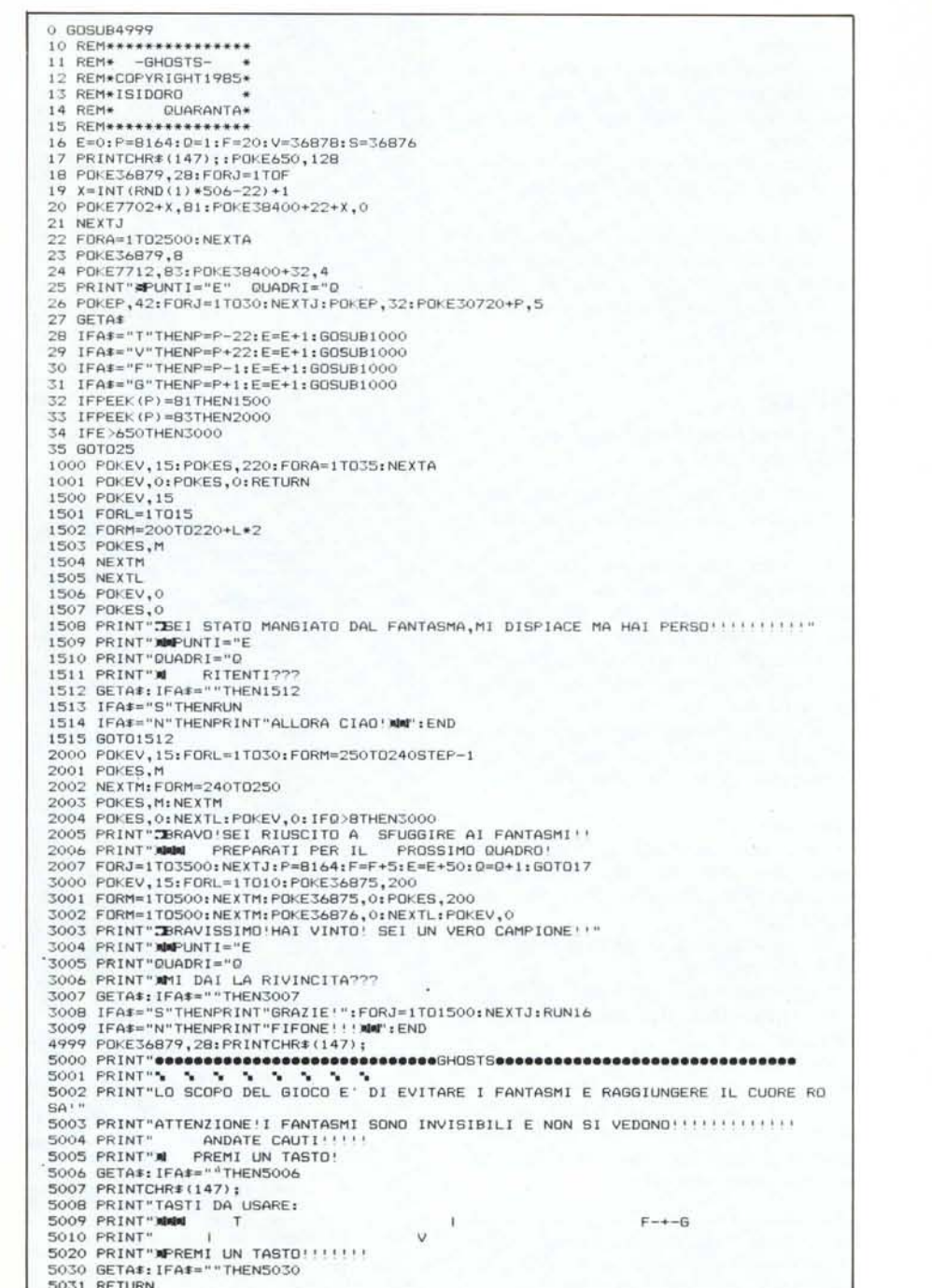

Dopo il Run appare una schermata di presentazione che contiene tutte le istruzioni utili per giocare quindi, premendo un tasto, potremo cominciare il gioco.

Sullo schermo compariranno 20 piccoli fantasmi che saranno visibili solo per pochi secondi dopodiché scompariranno e cambierà il colore del video.

A questo punto dovremo portare a spasso per il video un asterisco, posto in basso a sinistra, fino a raggiungere un cuoricino posto in alto.

Tutto questo naturalmente senza sbattere contro i fantasmi che ci sono sempre, ma che non vediamo più.

### Commenti

Anche questo gioco ci sembra abbastanza valido per l'idea ed inoltre è molto utile per verificare le nostre capacità di memoria visiva.

Ilgioco si articola su più quadri (nove) <sup>e</sup> la vittoria si raggiunge comunque a 650 punti.

Ogni spostamento dell'asterisco ci frutterà un punto mentre, raggiungendo il cuoricino, guadagneremo un bonus di 50 punti. Si gioca da tastiera manovrando con i<br>
tasti T.V.F e G.<br> **Poker**<br> *Bruno e Riccardo Marcantonio*<br> *Reggio Calabria*<br>
Siamo due ragazzi di Reggio Calabria tasti T.V.F e G.

# Poker

*Bruno e Riccardo Marcantonio Reggio Calabria*

Siamo due ragazzi di Reggio Calabria che seguono assiduamente la vostra rivista.

Recentemente abbiamo steso un programma per Vic 20 e dato che ci è sembrato abbastanza valido abbiamo deciso di sottoporlo al vostro giudizio.

Si tratta del famoso gioco del Poker che non è difficile trovare nelle sale da gioco di ogni città.

La grafica è naturalmente del tipo semplificato, ma la velocità e l'imprevedibilità lo rendono abbastanza divertente.

### Commenti

Il programma <sup>è</sup> suddiviso in due parti: la prima serve come al solito da caricatore per la seconda e contiene tutte le "istruzioni per l'uso".

La seconda parte contiene invece il gioco vero e proprio.

Il programma ci <sup>è</sup> sembrato abbastanza ben congegnato ed il gioco abbastanza divertente.

La grafica semplice non dà molto fastidio e la velocità ci ha soddisfatti.

È stata introdotta dagli autori l'opzione del raddoppio - che è possibile utilizzare quando si chiude un gioco valido - presente in molte sale da gioco.

Si pregano i Sigg. Bruno e Riccardo Marcantonio, autori del programma Poker, di mettersi in contatto con la redazione.

p~intchr\$(142):poke 36878,15:dimc%(51),1\$(12) **Poker** 2 poke 36879,222:cr=rnd(-ti):cr=lOO:ci=100 3 ifcr=Othengoto450<br>4 ot=Otoosub275torie 4 pt=O:gosub275:print"ā"tab(220)"quanto punti ?(←)":ci=c<br>5 poke 198,0 6 geta\$:ifa\$=""th<br>7 ifa\$<>"←"then12 ifpt=10orpt=cithenpoke 36875,255:fori=0to125:next:poke 36875,0:goto6 9 poke 36875,200 10 pt=pt+l:cr=cr-l:print": •••••••••••••• r'pt" •• " printtab(24B) "2"cr"ll #";:print"A"tab(242):poke 36875,0:goto6 12 ifa#="#"thencr=ci:goto4 ifa\$<>chr\$(13)orpt=Othen6 14 fori=lto8:1\$(i)=chr\$(i+49):next:l\$(O)="a":1\$(9)="10":I\$(10)="j":I\$(11)="q":1\$ (12)="k 15 c\$(0) = "#SS#": c\$(1) = "#ZZ#": c\$(2) = "XX": c\$(3) = "AA" 16 fori=Oto51:c%(i)=i:nexti 17 fori=Oto4:gosub105:c(i)=int(n/13):v(i)=n-c(i)\*13:next<br>18 aosub100 18 gosubl00 19 print"**NM**<br>20 print"<mark>EB</mark>quali carte tieni ?":fori=Oto4:p(i)=O:next<br>21 poke 198,0 . 22 geta\$:ifa\$=""then22<br>23 ifa\$="¶"thenfori=Oto4:poke 7879+i\*4,32:p(i)=O:next:goto 24 ifa\$=chr-\$(13)thenq=O:goto305  $25$  ifval (a\$)=Oorval (a\$) >5then $22$  $i$ fp(val(a\$)-1)=1then22 27 pol<e 36875,200:p(val(a\$)-1)=1:goto240 100 pr-int"a":for-y=Oto4:c=c(y):v=v(y):p=y:gosub245:for-j=Oto100:next:next:gosub120 eturn  $105$  n=int(rnd(1)\*51+0) 110 ifc%(n)=-lthengotol05  $115 cZ(n) = -1$ :return 120so=0:fori=Ot04:h(i)=0:next 125 fork=lto4 130 fori=kto4:ifv(k-l)=v(i)thenh(k-l)=h(k-l)+1:h(i)=h(i)+1 135 nexti,k<br>140 fori=Oto4:so=so+h(i 145 ifso=Othen175 146 print"**eleeeleeee**"tab(11); 150 ifso=2thenprint"**a**coppia":ft=O:return<br>155 ifso=4thenprint"**a**coppia":ft=3:return<br>160 ifso=6thenprint"**a**full":ft=3:return<br>170 ifso=12thenprint"**a**poker":ft=50:retur 175 th=O:fori=Ota4:ifc(O)=c(i)thennext:th=1 180 tj=O:ma=v(0):fari=lto4:ifma<v(i)thenma=v(i) 185 next 190 mi=v(O):fari=lto4:ifmi>v(i)thenmi=v(i) 195 next 200 ifma-mi=4thentj=<br>205 ifma-mi=12thengo 210 iftj+th=2thenprint"**ECECCCECCE**"tab(11)"**B**scala reale":print"W";:ft=100:retur<br>215 iftj+th=0thenprint"**ECECCECCEC"**tab(11)"**B**niente":ft=0:return<br>220 iftj=0thenprint"**ECECCECECE**"tab(11)"**B**olore":ft=25:return<br>225 prin 230 fori=Oto4:sv=v(i)+sv:next:ifsv=42thentj=1 235 goto210 240 print"**FGECEECECET** tab(val(a\$)\*4-3)"0":poke 36875,0:goto22<br>245 poke 36876,255:p=p\*4<br>250 printtab(p)"**2**UCI":fori=Oto5:printtab(p)"| "inext:printtab(p)"JFFK!":print  $.991$ 255 ifv=9thenprinttab(p+1)1\$(v):print"**EEEE**"tab(p+1)1\$(v):goto265 260 printtab(p+1)1\$(v):print"**@@@@**"tab(p+2)1\$(v)<br>265 print"**:@@@**"tab(p+1)c\$(c):printtab(p+1)c\$(c) 270 print"**a**":poke 36876,O:return<br>275 print"**sMa** 1 = 2 = 3 = 4 = 5 = ":print"**i**UCCIUCCIUCCIUCC 280 fory=lto6<br>285 fori=lto5:print"B‱H";:next<br>290 print:print":rextFFKJFFK:<br>295 print"<mark>JFEKJFEKJFFKJFFK:</mark><br>300 print"<mark>JFEKJERGDEGEGER</mark>=redit"cr"**!! N**":retur 305 ifq>5thengoto325 310 ifp(q)=lthenq=q+l:goto305 315 gosubl05:c(q)=int(n/13):v(q)=n-c(q)\*13 320 q=q+l:goto305 325 gosub275:gosub100<br>330 print"Mhai fatto :":print"**@B**vinci :**à**"ft\*pt<br>335 ifpt\*ft>Othenprint"**@B**raddoppi s/n ?":goto3<br>340 cr=cr+ft\*pt:fori=Oto2000:next:goto3 345 geta\$:ifa\$<>"s"anda\$<>"n"then345 350 ifa\$="n"thencr=cr+ft\*pt:goto3 355 print"=" 360 printtab(255)tab(220) "acredit"cr"ll": 365 i=int(rnd(1)\*51)  $370$  c=int(i/13): $v=1-c*13: p=0: print$ " <sup>375</sup> pri nt" ;LJCCI": pri nt" 1\_ l:al te=9, lO, j <sup>l</sup> q, k, ali:pri nt u:II~ l'':pri nt" 1"-I::basse=2, <sup>3</sup> ,4,5,6,7 380 print"@IWMI":print"|!@MI@B neutro":print"@IMMNI":print<br>385 print"@alta(f1) o bassa(f7)? 390 geta\$:ifa\$<>"**#**"anda\$<>"**#**"then39<br>410 print"**#"**:gosub245 415 ifv=7thenfori=1to2000:next:print"EEEEEEEEE":goto335 420 if v > Oandv< 7then if a \*= " " then 440 430 ifv>7orv=Othenifa\$="#"then440 435 print"**EEEECEEEEEB**bbagliato":fori=1to2000:next:goto3<br>440 ft=ft\*2:print"**EEEEEEEEEEEE**biusto **\***vinci "pt\*ft"#":goto3 450 print"**=lieteel:lefa** ti ho sbancato !!!<br>460 print"**eliet**evuoi giocare s/n ?" 470 geta‡:ifa\$="s"thenr<br>480 ifa\$="n"thenprint"} 490 goto450

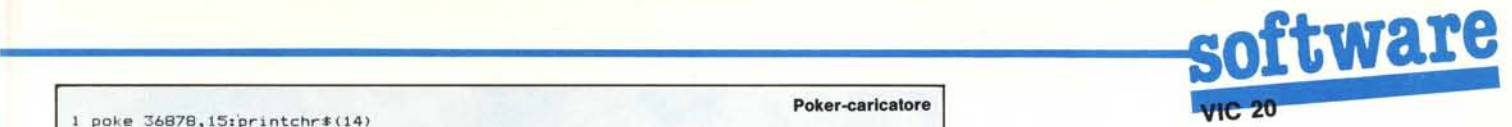

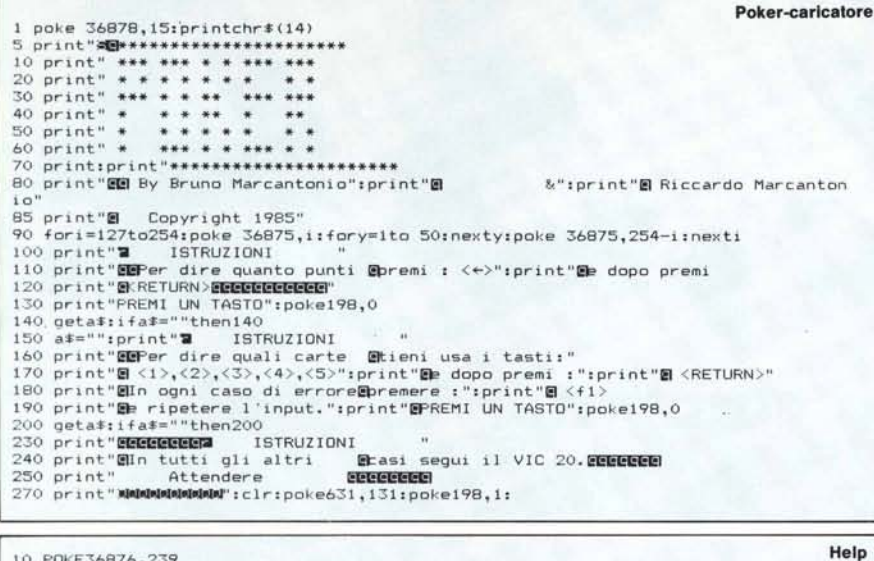

130 DATA160,0,185,231,2,240,6,153,119,2, 140 DATA208,245,185,251,0,240,10,201,32,240,3,153,119,2,200,208,241,169,<br>150 DATA153,119,2,200,169,10,133,198,104,170,76,58,196,76,73,83,84,0,-1 160 POKE36878,0:POKE36876 170 NEW 500 IFB\$="# "THENRETUR S10 FORJ=0TOBO:NEX FORJ=15TOOSTEP-1:POKE36878,J:NEXT 520 530 FORJ=0T080:NEXT:RETUR 10 POKE36876,239<br>20 A\$=" FUNCTION HELP **N** IN BASIC SYSTEM **N** INSERTED & ACTIVATED \* 30 PRINT"3":FORN=1T068: B\$=" #"+MID\$ (A\$,N,1):PRINTB\$:: GOSUB500: NEXT 100 N~679:POKE768,167:POKE769,2 110 REAOA:IFA>=OTHENPOKEN,A:N=N+1:GOT0110 120 DATA138,72,164,57,165,58,32,145,211,32,221,221,173,0,2,133,251,201,138<br>8

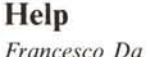

*Francesco Da Villa - Venezia*

 $\frac{1}{2}$ Questa routine permette di simulare sul Vic 20 la funzione di Help che ricorda quella introdotta dalla Commodore sul C 16 e Plus 4.

Il programma Basic è un caricatore che posiziona i dati in LM nella pagina zero. La routine è protetta contro la pressione contemporanea dei tasti Run/Restore che tuttavia continuano a svolgere le consuete funzioni.

Il funzionamento dell'Help è molto semplice: quando in un programma viene incontrato un errore di qualsiasi tipo, oltre alle normali azioni intraprese dal S.O. consistenti nell'arresto dell'elaborazione, nella segnalazione dell'errore e del numero di linea in cui esso si è verificato — viene listata sullo schermo la linea incriminata. **M** 

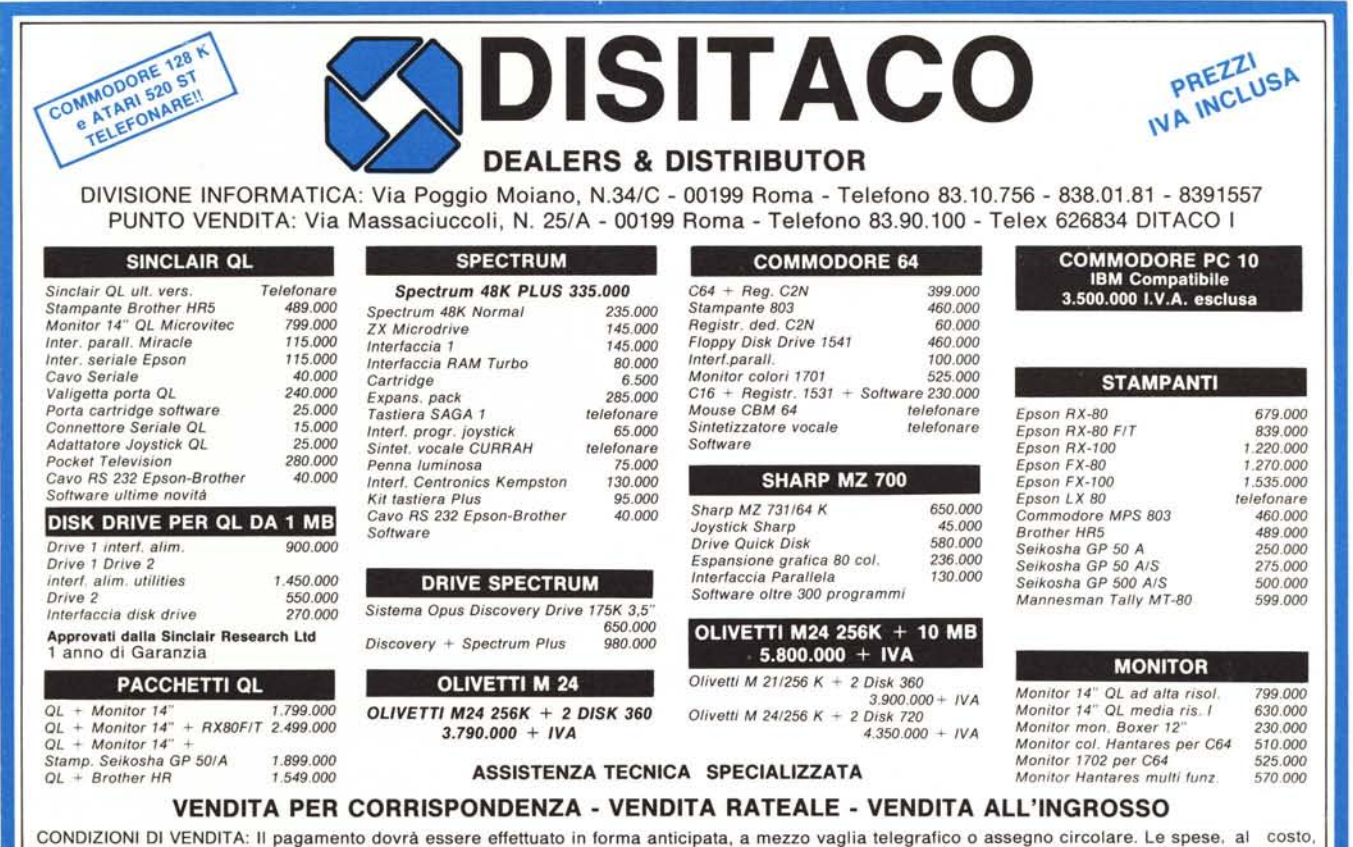

sono a carico del destinatario. La spedizione è prevista entro 15 gg. Le riparazioni e le sostituzioni del materiale in garanzia sono previste entro 10 gg.

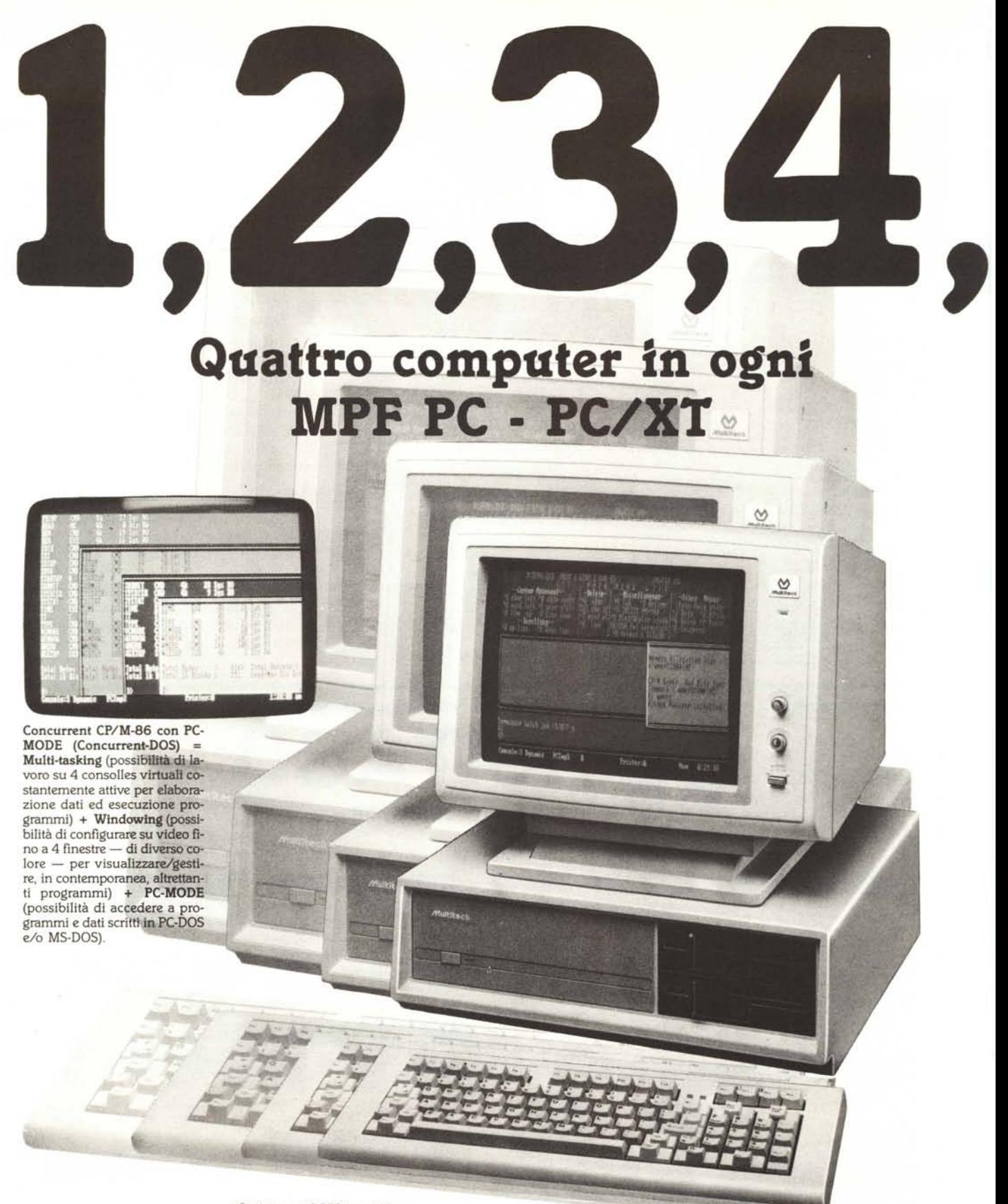

### COMPUTER MPF PC

CARATTERISTICHE TECNICHE CPU, 16 Bit 8088 (più co-processore matematico opzionale 8087) .ROM: 8 Kbyte (espandibili su scheda da 48<br>K) • RAM: 128 Kbyte (espandibili su<br>scheda 256 K e 640 Kb esternamen<br>te) • Video: — testo: 40 x 25 8 pagi ne o 80 x 25 4 pagine 16 colori di fondo,  $-$  grafica:  $320 \times 200$  in 4 colori e 16 di fondo o 640 x 200 in B/N

• Caralleri, set di 256 tra cui 16 speciali per giochi, 15 per editing, 96 ascii, 48 speciali, 16 greci, 15 scientifici • Tastiera: distaccata a 90 tasti comprende 16 tasti funzione e tastie· rino numerico da 10 tasti · Interfacce residenti, 5 slot di espansione, scheda colore/grafica, I porta RS 232 C, l porta parallela centronic • Disk-drive: 2 da 5"1/4 per un massimo capacitivo di 720 Kbyte formattati • Video: uscita RGB e monitor

composito • Sistema operativo standard: concurrent CP/M. Sistemi operativi, MS-DOS 2.0 - 2.11, CP/M-86 • linguaggi, GWBasic -Fortran - Co-bol - Macro assembler - etc. COMPUTER MPF PC/XT Disk drive: 1 da 5"1/4 da 360 Kbyte formattati, 1 Winchester 10 Mbyte formattati

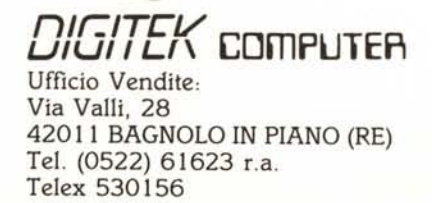